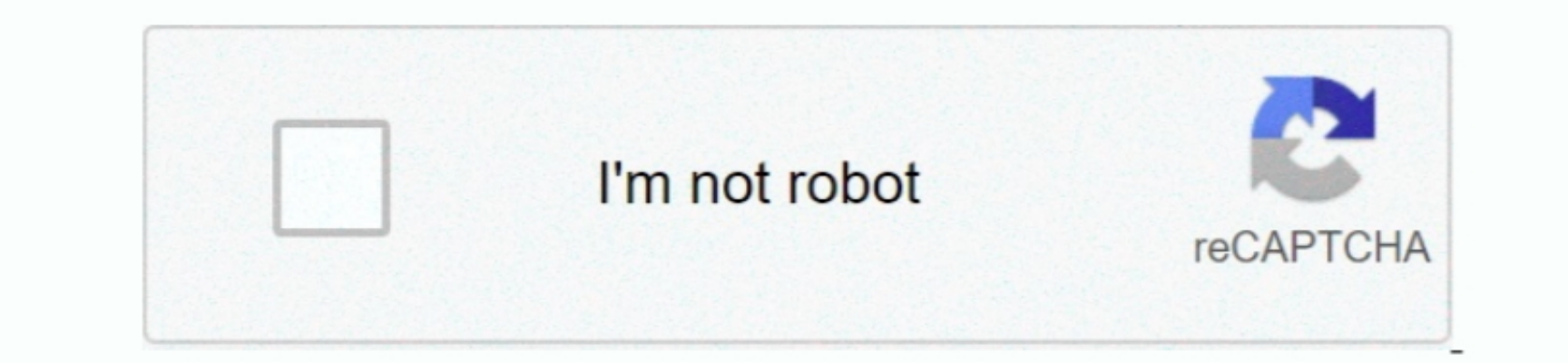

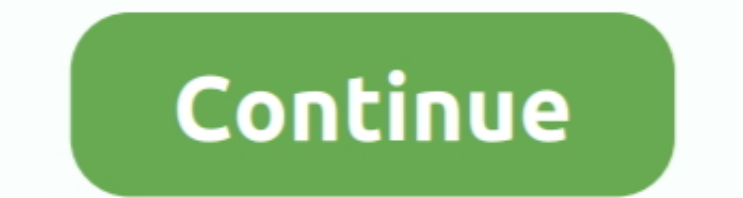

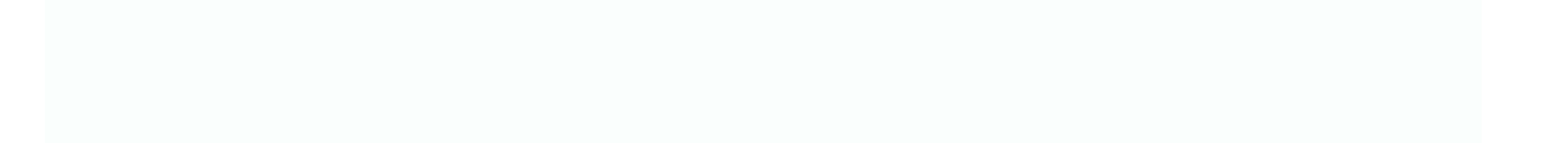

## **Ativa Card Reader Driver For Mac**

0 driver downloads using the Ativa Driver Update Tool Ativa 10-In-1 USB 2 0 drivers are tiny programs that enable your Card Reader hard ware to communicate with your Deader hard Ware to a smartcard. The virtual smartcard i

The virtual smart card is internally accessible as PC/SC reader and externally as USB CCID reader or through a contactless smart card.. The Virtual SmartCard Architecture provides software to emulate smart cards and a smar

**ativa card reader driver**

ativa card reader driver

e10c415e6f